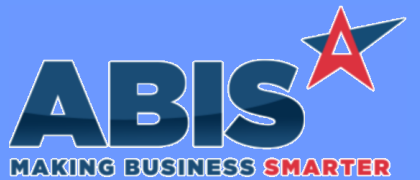

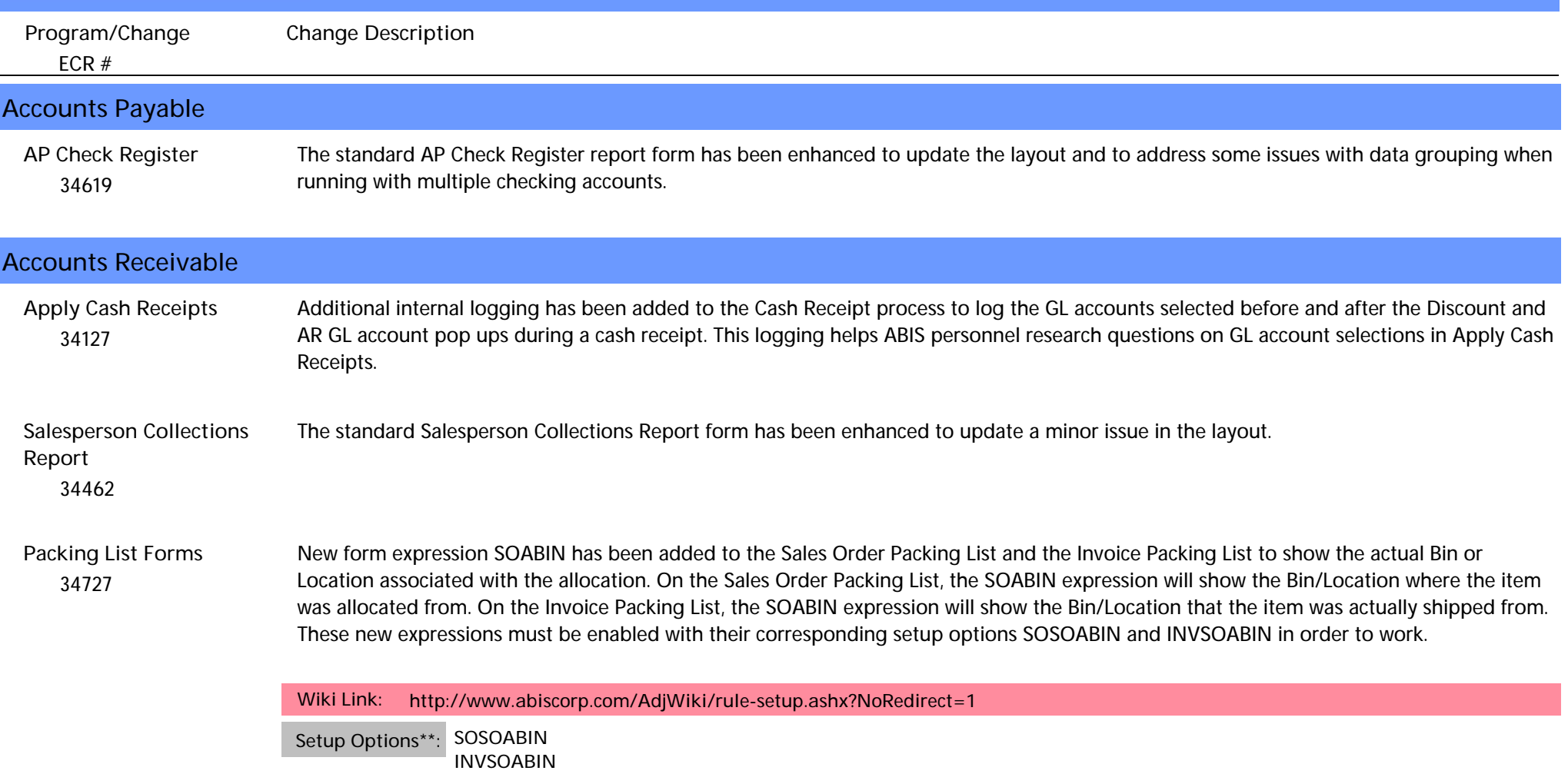

# **Address Book**

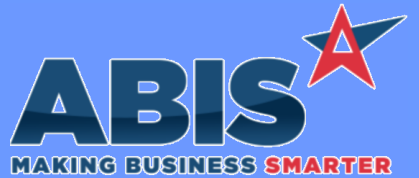

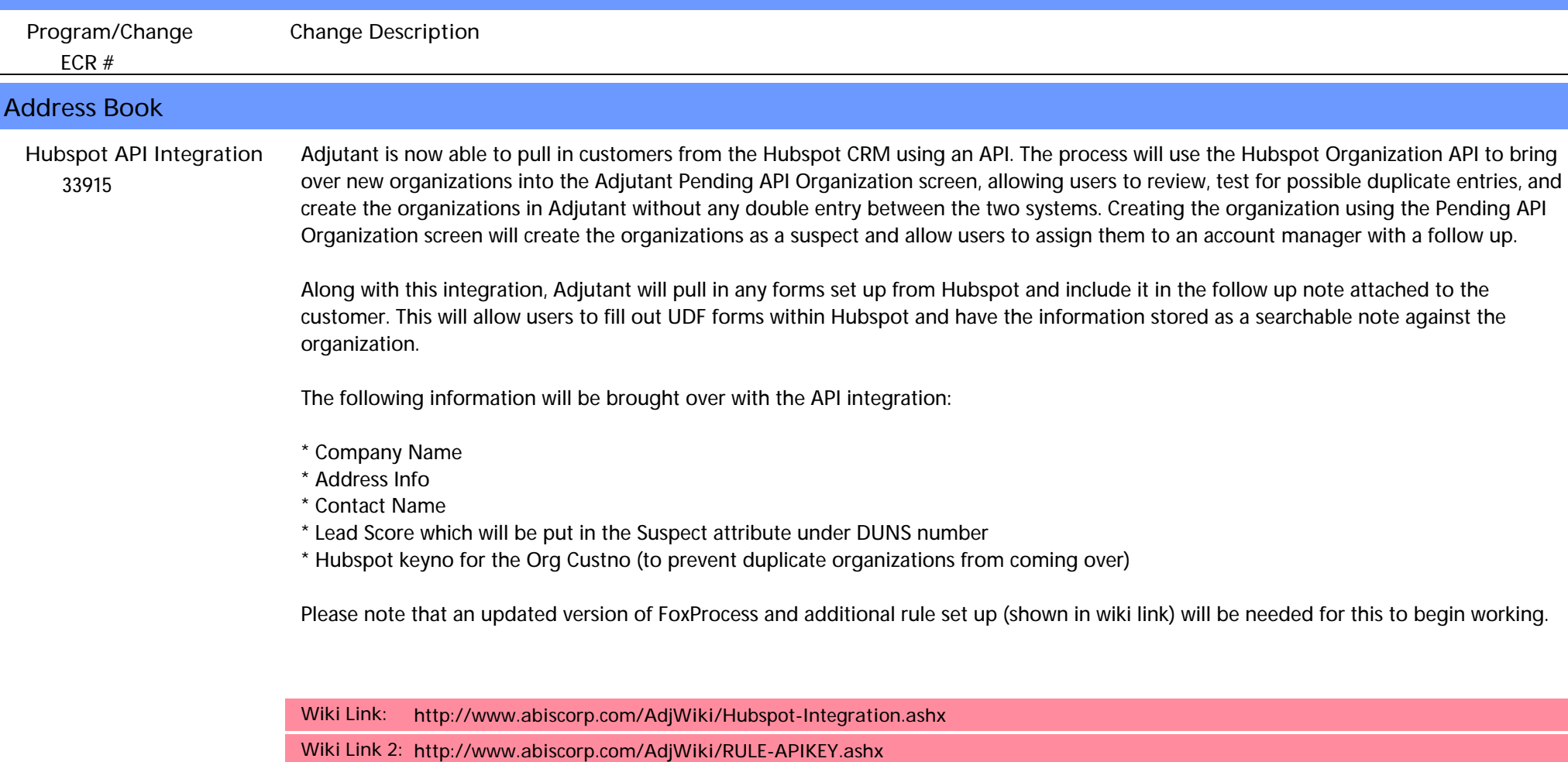

**Rules\*\*: APIKEY**

**Programs\*\*: FOXPROCESS**

**Item Control (Inventory)**

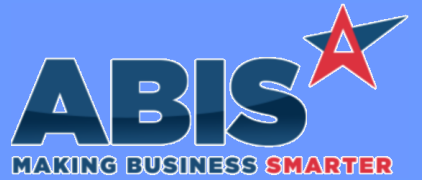

*ECR #* **Program/Change Change Description Item Control (Inventory)**  *34083* Track Inventory by Length This change adds an option to the Item Master screen that allows tracking lot controlled items of varying length and width configurations under one item record. The new 'Track Length' checkbox setting in Item Master enables the new functionality. Items marked as 'Track Length' actually allow users to stock and sell multiple configurations of a single item using two customizable fields, ID1 and ID2, which can be re-labeled as Length and Width or any other criteria. For a full overview of the change and it's reflexes, please review the Wiki page. **Wiki Link:** *http://www.abiscorp.com/AdjWiki/TRACKLENGTH.ashx* **Rules\*\*: ITEMIDCALC LTRACKCOST Programs\*\*: LTRACKWT REMOVEITEM RECPO**

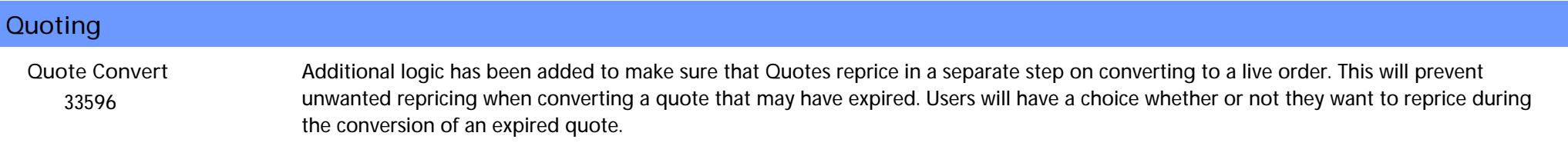

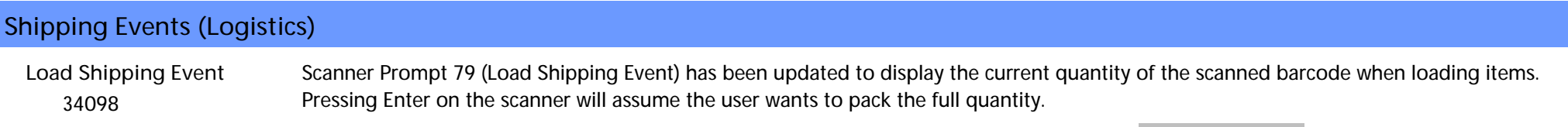

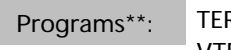

**RMCONTROLS VTERM**

#### **Work Flow Routing**

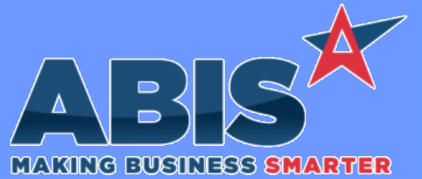

*ECR #* **Program/Change Change Description Work Flow Routing**  *33622* This change enables the delete button on User Defined Forms linked to an attribute. Previously there was no way to delete the data entered on a user defined form, so if it was tied to an attribute the attribute could be removed from the master record (item, organization, etc.) but the data was still tied to the master record in the database. This change allows deleting the underlying data before removing the attribute. **User Defined Forms**

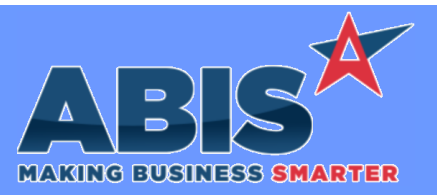

*Page 5 of 5*

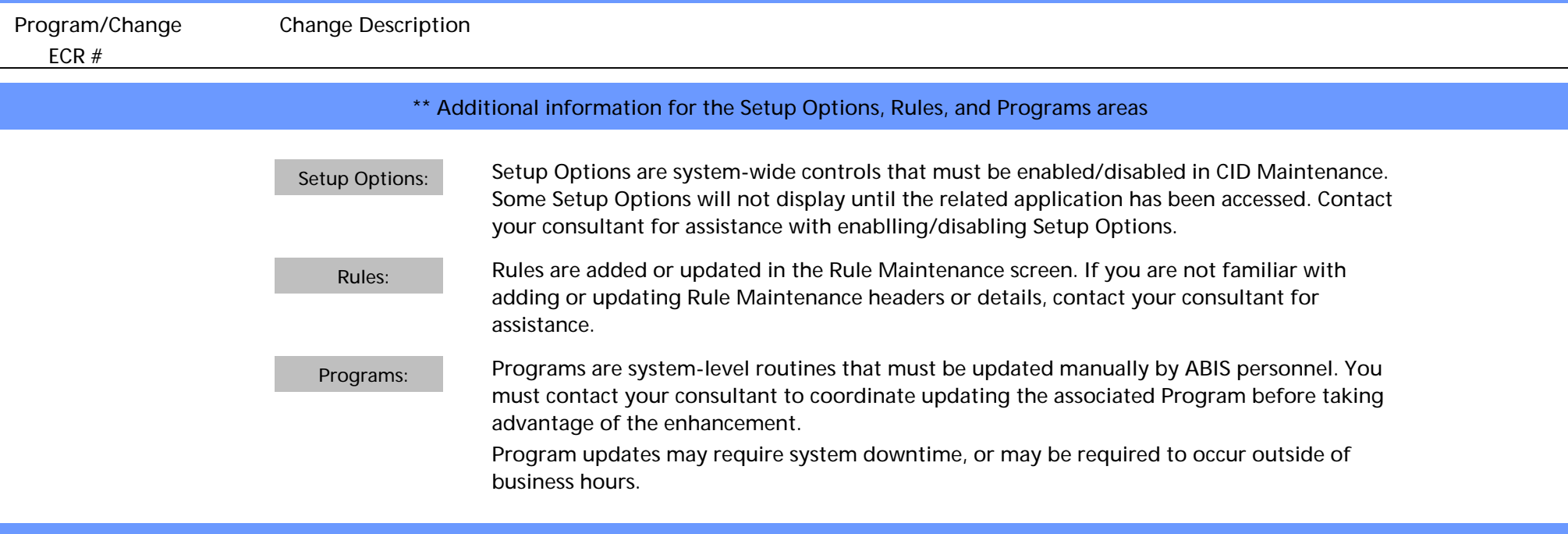

**Total Number of Changes: 9**